# ำเทที่ 3

# วิธีดำเนินการวิจัย

ึการศึกษาเรื่องพฤติกรรมและความพึงพอใจของผู้มาเที่ยวที่มีต่อการบริหารจัดการ ิสถานที่ท่องเที่ยวในจังหวัดพระนครศรีอยุธยา ผู้วิจัยได้ดำเนินการศึกษาตามขั้นตอนดังต่อไปนี้

#### ประชากรและกลุ่มตัวอย่าง

1. ประชากรที่ใช้ในการวิจัยครั้งนี้ คือผู้มาเที่ยวในสถานที่ท่องเที่ยวในจังหวัด พระนครศรีอยุธยา 4 แห่ง คือที่วิหารพระมงคลบพิตร วัดหน้าพระเมรุ วัดใหญ่ชัยมงคล และ ้วัดพนัญเชิงวรวิหาร เพราะว่ามีผู้มาเที่ยวในสถานที่ทั้ง 4 แห่งนี้เป็นจำนวนมาก ซึ่งสะดวกในการ เก็บข้อมูล

2. ขนาดของกลุ่มตัวอย่างในการวิจัยครั้งนี้ เนื่องจากไม่มีการบันทึกข้อมูลเกี่ยวกับผู้มา ้เที่ยวในสถานที่ท่องเที่ยวในจังหวัดพระนครศรีอยุธยา ไว้อย่างชัดเจน ผู้วิจัยจึงใช้สูตรของ คอชแรน (อภินันท์ จันตะนี. 2550 : 25 ; อ้างอิงจาก Cochran. 1953. Sampling Techiques. p. 47) ดังนี้

$$
n = \frac{P(1-P)Z^2}{e^2}
$$

n แทน จำนวนหรือขนาดตัวอย่างที่ได้จากการคำนวณ

P แทน สัดส่วนของประชากรและโอกาสที่ได้จากประชากร (0.50)

 $E$  แทน ค่าความคลาดเคลื่อนที่ยอมรับได้ (e = 0.05)

 $z$  แทน ค่าที่ได้จากการเปิดตารางสถิติ $z$  โดยอาศัยค่าพื้นที่  $\frac{a}{2}$  ได้จากค่าระดับ ้ความเชื่อมั่น ซึ่งมีค่าเท่ากับ 1.96

แทนค่าในสูตร

$$
n = \frac{0.5 (1 - 0.5) 1.96^2}{0.05^2}
$$

```
0.9604
0.0025
```
 $= 384.16$ 

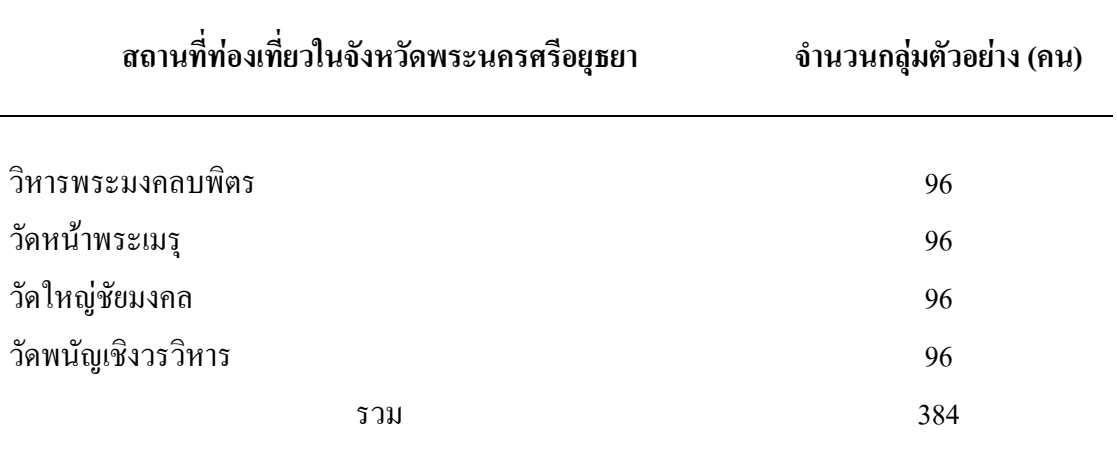

ิตาราง 1 สถานที่ท่องเที่ยวในจังหวัดพระนครศรีอยุธยาและกลุ่มตัวอย่างที่ใช้ในการวิจัย

3. การสุ่มกลุ่มตัวอย่าง ผู้วิจัยทำการสุ่มตัวอย่างแบบบังเอิญ (Accident) จากผู้มาเที่ยวใน ิสถานที่ท่องเที่ยวในจังหวัดพระนครศรีอยุธยา ดังตาราง 1

## เครื่องมือที่ใช้ในการวิจัย

เครื่องมือที่ใช้ในการเก็บรวบรวมข้อมูลสำหรับการวิจัยครั้งนี้ คือ แบบสอบถามโดยใช้วิธี ส่งกล่มตัวอย่างทำโดยตรงและรอรับคืนทันที

แบบสอบถาม แบ่งออกเป็น 5 ตอน ดังนี้

ีตอนที่ 1 ปัจจัยส่วนบุคคลของผู้มาเที่ยวในสถานที่ท่องเที่ยวในจังหวัดพระนครศรีอยุธยา เป็นแบบสอบถามตรวจสอบรายการ (Check list)

ีตอนที่ 2 พฤติกรรมของผู้มาเที่ยวสถานที่ท่องเที่ยวในจังหวัดพระนครศรีอยุธยา เป็น แบบสอบถามตรวจสอบรายการ

ีตอนที่ 3 ระดับความคิดเห็นที่มีต่อการบริหารจัดการของสถานที่ท่องเที่ยวในจังหวัด พระนครศรีอยุธยา เป็นแบบสอบถามมาตราส่วนประมาณค่า (Rating scale) 5 ระดับ

้ตอนที่ 4 ระดับความพึงพอใจของผู้มาเที่ยวสถานที่ท่องเที่ยวในจังหวัดพระนครศรีอยุธยา เป็นแบบสอบถามมาตรส่วนประมาณค่า 5 ระดับ

ี ตอนที่ 5 ข้อคิดเห็นและข้อเสนอแนะของผู้มาเที่ยวสถานที่ท่องเที่ยวในจังหวัด พระนครศรีอยุธยา เป็นแบบสอบถามปลายเปิด (Open Questionnaire)

้การตรวจให้คะแบบเป็นรายข้อตามเกญฑ์ที่กำหนดไว้ดังต่อไปนี้

- 1 หมายถึง มีความคิดเห็นหรือความพึงพอใจในระดับน้อยที่สด
- 2 หมายถึง มีความคิดเห็นหรือความพึงพอใจในระดับน้อย
- 3 หมายถึง มีความคิดเห็นหรือความพึงพอใจในระดับปานกลาง
- 4 หมายถึง มีความคิดเห็นหรือความพึงพอใจในระดับมาก
- 5 หมายถึง มีความคิดเห็นหรือความพึงพอใจในระดับมากที่สุด

้ นำคะแนนที่ได้มาหาค่าเฉลี่ย และแปลผล โดยใช้เกณฑ์ (ล้วน สายยศ และอังคณา สายยศ.  $2536:100$ )

> อันตรภาคชั้น = คะแนนสูงสุด - คะแนนต่ำสุด ้<br>จำนวบหั๊บ  $=\frac{5-1}{5}$  $= 0.8$

ซึ่งทำให้ได้เกณฑ์ในการแปลความหมาย ดังนี้

ี ค่าเฉลี่ย 1.00 – 1.79 แสดงว่า มีความคิดเห็นหรือความพึงพอใจ ในระดับน้อยที่สด ี ค่าเฉลี่ย 1.80 – 2.59 แสดงว่า มีความคิดเห็นหรือความพึงพอใจ ในระดับน้อย ีค่าเฉลี่ย 2.60 – 3.39 แสดงว่า มีความคิดเห็นหรือความพึงพอใจ ในระดับปานกลาง ้ค่าเฉลี่ย 3.40 – 4.19 แสดงว่า มีความคิดเห็นหรือความพึงพอใจ ในระดับมาก ้ค่าเฉลี่ย 4.20 – 5.00 แสดงว่า มีความคิดเห็นหรือความพึงพอใจ ในระดับมากที่สุด

### ิการสร้างเครื่องมือ

```
ึการสร้างแบบสอบถามเพื่อใช้ในการวิจัยครั้งนี้ คำเนินการ ดังนี้
1. ศึกษาเอกสาร ทฤษฎี และงานวิจัยต่าง ๆ ที่เกี่ยวข้อง
```
2. สร้างแบบสอบถามให้ครอบคลุมกรอบแนวคิดและวัตถุประสงค์ของการวิจัย และเสนอ ้อาจารย์ที่ปรึกษาวิทยาบิพบธ์ตรวจสอบความเที่ยงตรงเชิงโครงสร้างของเบื้อหาและภาษาที่ใช้แล้ว นำมาปรับปรุงแก้ไข

3. การหาค่าความเชื่อมั่นของแบบสอบถาม โดยนำแบบสอบถามไปทดลองใช้ (Try out) จำนวน 30 คน กับผู้มาเที่ยวที่วิหารพระมงคลบพิตร 8 คน วัดหน้าพระเมรุ 8 คน วัดใหญ่ชัยมงคล 7 ึคน และ วัดพนัญเชิงวรวิหาร 7 คน ซึ่งเป็นคนละกลุ่มกับที่เก็บข้อมูลจริง แล้วนำมาวิเคราะห์ค่าความ ้เชื่อมั่นด้วยโปรแกรมสำเร็จรูปทางสถิติ โดยใช้วิธีของ ครอนบาช (อภินันท์ จันตะนี. 2550 : 87 ; อ้างอิงจาก Cronbach. 1974. Essentials of Psychological Testing. p. 142) ได้ค่าความเชื่อมั่น 0.9225

#### การเก็บรวบรวมข้อมูล

ึการเก็บรวบรวมข้อมูลครั้งนี้ ผู้วิจัยเก็บรวบรวมข้อมูล ดังต่อไปนี้

1. ข้อมูลปฐมภูมิ (Primary data) โดยเก็บรวบรวมแบบสอบถามที่กรอกเรียบร้อยแล้ว ิจากผู้มาเที่ยวสถานที่ท่องเที่ยวในจังหวัดพระนครศรีอยุธยา ที่วิหารพระมงคลบพิตร วัดหน้าพระ ี เมรุ วัดใหญ่ชัยมงคล และ วัดพนัญเชิงวรวิหาร สถานที่ละ 96 คน เมื่อเก็บรวบรวมแบบสอบถามได้ ้ครบ 384 คน แล้วนำมาตรวจสอบความสมบูรณ์ของข้อมูลก่อนประมวลผลข้อมูลด้วยคอมพิวเตอร์

2. ข้อมูลทุติยภูมิ (Secondary data) เป็นข้อมูลที่เก็บรวบรวม และค้นคว้ามาจากหนังสือ ้เอกสาร ตำราวิชาการ งานวิจัยที่เกี่ยวข้องจากเว็บใซต์สำนักงานสภาวิจัยแห่งชาติ เว็บใซต์ของ ็มหาวิทยาลัยต่าง ๆ และเว็บไซต์อื่นที่เกี่ยวข้อง

#### การใช้สถิติวิเคราะห์ข้อมล

้ผู้วิจัย ได้นำข้อมูลที่ได้จากแบบสอบถามจำนวน 384 ชุด มาทำการวิเคราะห์ข้อมูลด้วย โปรแกรมสำเร็จรูปทางสถิติ โดยใช้สถิติวิเคราะห์ ดังนี้

1. ค่าความถี่ และ ค่าร้อยละ เพื่อใช้อธิบายความถี่และร้อยละของข้อมูลที่ได้จาก ี แบบสอบถาม ตอนที่ 1 ปัจจัยส่วนบุคคลของผู้มาเที่ยว และ ตอนที่ 2 พฤติกรรมของผู้มาเที่ยว

2. ค่าเฉลี่ย เพื่ออธิบายค่าเฉลี่ยของข้อมูลที่ได้จากแบบสอบถามตอนที่ 3 ระดับความ ้คิดเห็นที่มีต่อการบริหารจัดการของสถานที่ท่องเที่ยว และ ตอนที่ 4 ระดับความพึงพอใจของ ผ้มาเที่ยว

3. ค่าเบี่ยงเบนมาตรฐาน เพื่อใช้อธิบายความเบี่ยงเบนของข้อมูลที่ได้จากแบบสอบถาม ี ตอนที่ 3 ระดับความคิดเห็นที่มีต่อการบริหารจัดการของสถานที่ท่องเที่ยว และ ตอนที่ 4 ระดับ ความพึงพอใจของผู้มาเที่ยว

4. ค่าสถิติ Independent Sample : t-test ใช้เพื่อเปรียบเทียบความแตกต่างระหว่างระดับ ้ความคิดเห็นที่มีต่อการบริหารจัดการของสถานที่ท่องเที่ยว และ ระดับความพึงพอใจของผู้มาเที่ยว ้จำแนกตามปัจจัยส่วนบุคคล และ จำแนกตามพฤติกรรมของผู้มาเที่ยว กรณีตัวแปรที่มี 2 กลุ่ม

5. ค่าสถิติ One-way ANOVA (F-test) ใช้เพื่อเปรียบเทียบความแตกต่างระหว่างระดับ ้ความคิดเห็นที่มีต่อการบริหารจัดการของสถานที่ท่องเที่ยว และ ระดับความพึงพอใจของผ้มาเที่ยว ้จำแนกตามปัจจัยส่วนบคคล และ จำแนกตามพฤติกรรมของผ้มาเที่ยว กรณีตัวแปรที่มี 3 กล่มขึ้นไป เมื่อพบว่ามีนัยสำคัญทางสถิติ จึงเปรียบเทียบจำแนกเป็นรายคู่ด้วยวิธี Fisher's LSD procedure

 $\epsilon$ , ค่าสถิติ  $\chi^2$  : Test of Independent ใช้ทดสอบสมมติฐานเพื่อหาความสัมพันธ์ระหว่าง แบบสอบถามตอนที่ 1 ปัจจัยส่วนบุคคลของผู้มาเที่ยว กับ แบบสอบถามตอนที่ 2 พฤติกรรมของผู้ ้มาเที่ยวสถานที่ท่องเที่ยว โดยได้กำหนดนัยสำคัญทางสถิติที่ 0.05 ถ้าผลการทดสอบมีค่าน้อยกว่า 0.05 หรือ "ไม่เป็นอิสระต่อกัน" สัมพันธ์กัน หรือส่งผลต่อกัน หรือพฤติกรรมของผู้มาเที่ยว ้ แตกต่างกัน แสดงว่า ปัจจัยส่วนบุคคลของผู้มาเที่ยวมีผลต่อพฤติกรรมของผู้มาเที่ยวแตกต่างกัน แต่ถ้าผลการทดสอบมีค่ามากกว่า 0.05 หรือ "เป็นอิสระต่อกัน" หมายความว่า ไม่สัมพันธ์กัน หรือ ไม่ส่งผลต่อกัน หรือ ไม่แตกต่างกัน แสดงว่า ปัจจัยส่วนบุคคลของผู้มาเที่ยว ไม่มีผลต่อ พถติกรรมของผ้มาเที่ยว

7. สัมประสิทธิ์สหสัมพันธ์ (Correlation analysis)ใช้ทดสอบความสัมพันธ์ระหว่าง ระดับความคิดเห็นที่มีต่อการบริหารจัดการของสถานที่ท่องเที่ยว กับ ระดับความพึงพอใจของ ผู้มาเที่ยว ซึ่งได้กำหนดการแปลความหมายค่าสหสัมพันธ์ (Correlation) ใช้เกณฑ์วัดระดับ ี ความสัมพันธ์ ดังนี้ (อภินันท์ จันตะนี. 2550 : 12)

> ้ค่าสหสัมพันธ์ .01 - .20 มีความสัมพันธ์กันในระดับต่ำมาก ้ค่าสหสัมพันธ์ .21 - .40 มีความสัมพันธ์กันในระดับต่ำ ีค่าสหสัมพันธ์ .41 - .60 มีความสัมพันธ์กันในระดับปานกลาง ้ค่าสหสัมพันธ์ .61 - .75 มีความสัมพันธ์กันในระดับค่อนข้างสง ้ค่าสหสัมพันธ์ .76 - .90 มีความสัมพันธ์กันอยู่ในระดับสูง ้ค่าสหสัมพันธ์ .91 - 1.00 มีความสัมพันธ์กันในระดับสงมาก